- 13 ISBN 9787115182425
- 10 ISBN 7115182426

出版时间:2008-10

页数:307

版权说明:本站所提供下载的PDF图书仅提供预览和简介以及在线试读,请支持正版图书。

更多资源请访问:www.tushu111.com

 $\alpha$  (  $\alpha$  ) and  $\alpha$  ) and  $\alpha$  (  $\alpha$  ) and  $\alpha$  ) and  $\alpha$  (  $\alpha$  ) and  $\alpha$  ) and  $\alpha$  (  $\alpha$  ) and  $\alpha$  (  $\alpha$  ) and  $\alpha$  (  $\alpha$  ) and  $\alpha$  (  $\alpha$  ) and  $\alpha$  (  $\alpha$  ) and  $\alpha$  (  $\alpha$  ) and  $\alpha$  (  $\alpha$  ) and  $\alpha$  (  $\mu$  a  $\mu$   $\mu$ Windows XP Word 2003 Excel 2003 PowerPoint 2003<br>IE Photoshop FrontPage 2003 IE Photoshop FrontPage 2003  $\gamma$ 具有针对性。《大学计算机基础:计算机操作实践》详细描述了完成每个任务的具体步骤,同时引申出

《大学计算机基础:计算机操作实践》可作为本科和大专院校计算机基础课程的教材,也可作为计算机

1 Windows XP 11.1 11.2 Windows XP 31.2.1 31.2.2 0 b  $XP$  11.1 11.2 Windows  $XP$  31.21 31.22<br>31.<br>66. 32. 43. 54. 65 66.<br>
101.3 Windows XP 101.31<br>
121.33 121 22 145 156 16  $99.$  101.3 Windows XP 101.3.1 101.32 121.33 121 " " 122. 133 在应用程序中建立文件 134.在资源管理器中建立文件 145.复制文件 156.查看文件 167.排 178. 189. 1910. 1910. 1911. 2012 2013. 2114. 2215. 2316. 2316. 2417.  $2418.2419.2520$ 盘碎片整理 2621.磁盘格式化 2622.使用USB移动存储 271.4 Windows XP的控制面板 271.4.1 271.4.2 281. 282. 283. 294. 安装字体 295.查看计算机的硬件 306.添加打印机 317.设置鼠标 328.安装应用软件 339. 3310. Windows 3411. 3412. 3513. ass 351.5 36 2 Word 2003 382.1 382.2  $402.2.1$   $402.2.2$   $401$   $Word$   $402$ Word 413. 414. 425. 426. 437. 438. 449. 4410. 4511. 4612. 4613.Office 462.3 472.3.1 472.3.2 481 Word 482. 483. 483. 504. 505. 距和行距 516.设置段落缩进 517.设置首字下沉 528.设置分栏 529.设置边框和底纹 5310.  $5311.5311.5412.5513.5614$  5615.插入剪贴画 5716.插入图片 5817.设置图片格式 592.4 表格编辑、插入公式、绘制图  $602.41$   $602.42$   $611$   $612$   $623$   $624$ 625. 636. 637. 637. 648. 649. 6410. 6511. 6612. 6713.  $682.5$   $682.51$   $682.5.2$   $691$   $692$ 修改并应用正文样式 703.定义标题样式 714.应用标题样式 725.多级符号 726.文档结构图 737.大纲视图 738.生成目录 749.设置页眉页脚 7510.设置不同的页眉页脚 7611.打印预 7612. 7813. 7813. 782.6 792.6.1 792.6.2 802.7 89 3 Excel 2003 933.1 933.2 Excel 043.2.1 943.2.2 941 Excel 942 单元格的内容 963.填充序列 964.设置数据有效性 975.插入列 986.移动单元格 987.删除 998. 999. 999. 9910. 10011. 10012. 10013. 10114. 10133 Excel 1023.3.1 1023.3.2 1043.3.3 1041 1042 1043. 1054. a 1065.IF 1066. in 1077 .COUNTIF 1088. 1099. 11010. 11011. 1011. 11112. 11113. 11214. 1123.4 Excel 1143.4.1 1143.4.2 1153.4.3 1161 1162 1173. 1174. 1185. 1186. 1186. 1187. 1198. 1198. late 1209. late 12010.  $12111$  12112.  $12112$  12113. 12214 12215. 1223.5 1233.5.1 1233.5.2 1253.6 139 4 PowerPoint 2003 1424.1 1424.2 1434.2.1 1434.2.2 1431. 1432. 1432.  $1453.$  " " 1464. 1475. the 1486. in the 1497. ISO 1497. ISO 1508.

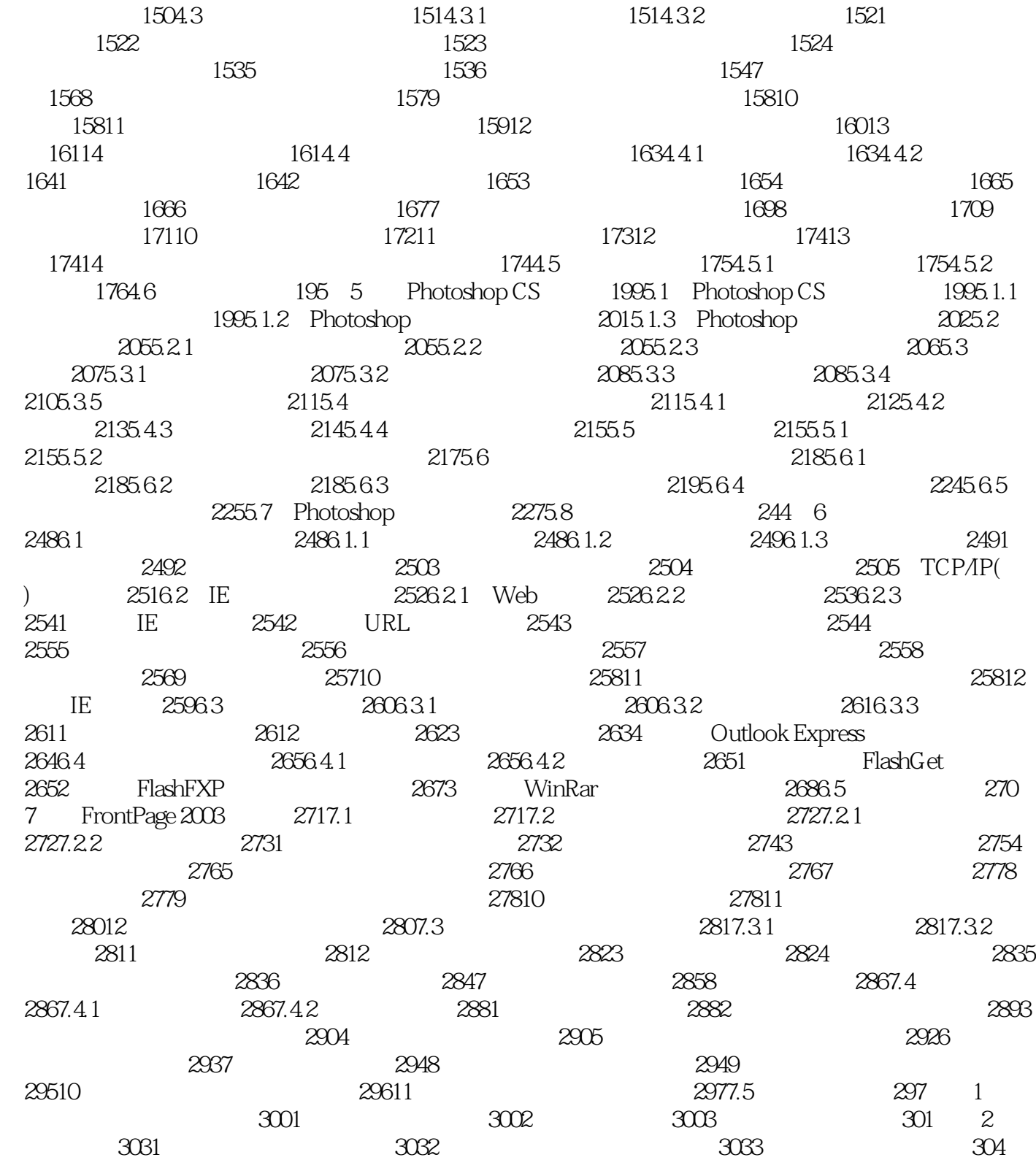

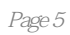

《大学计算机基础:计算机操作实践》由人民邮电出版社出版。

 $1$ ,

本站所提供下载的PDF图书仅提供预览和简介,请支持正版图书。

:www.tushu111.com